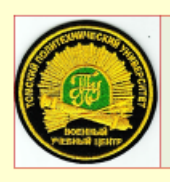

## Военный учебный центр

при Томском политехническом **VHИВерситете** 

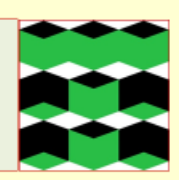

Цикл  $N<sub>2</sub>$ 

#### «Боевое применение подразделений, вооружённых зенитными артиллерийскими самоходными установками с радиоприборными комплексами»

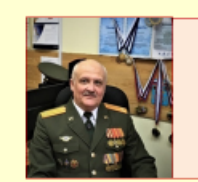

#### КУРС ЛЕКЦИЙ

Автор: преподаватель 2 цикла подполковник запаса Гаврилов А. А.

# **УЧЕБНО-ТРЕНИРОВОЧНЫЕ КАРТЫ Контроль функционирования систем РЛС 1РЛ33МЗ**

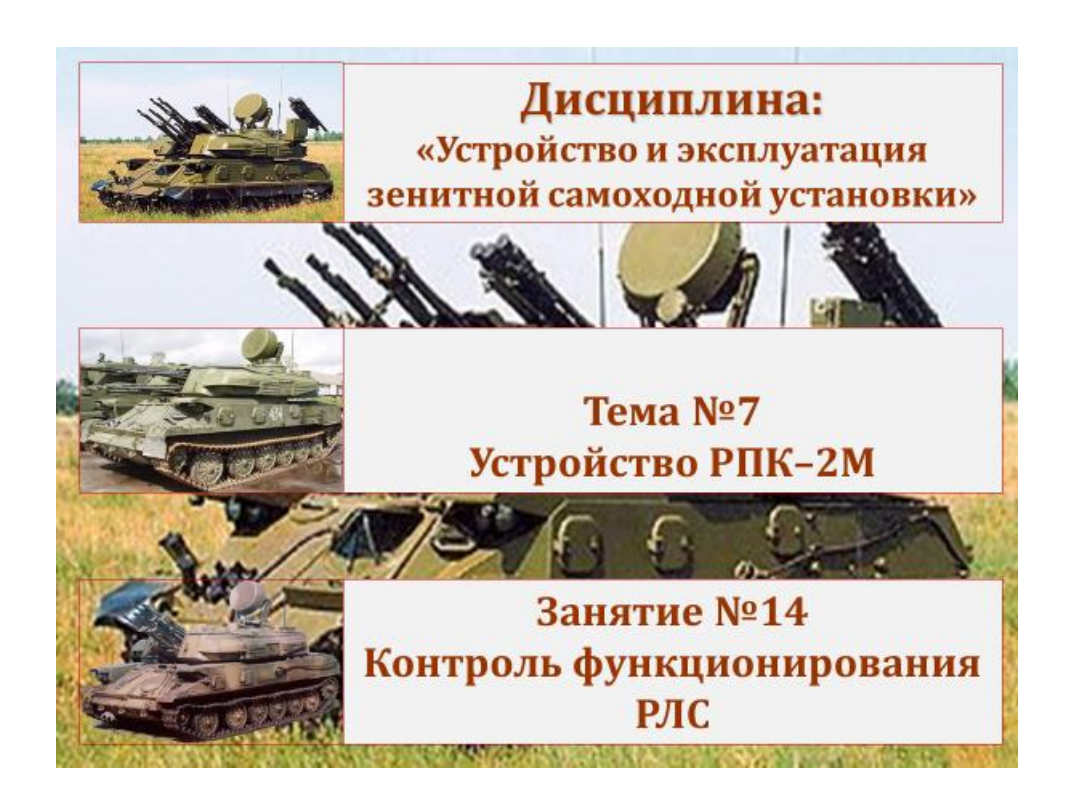

### **УЧЕБНО-ТРЕНИРОВОЧНАЯ КАРТА 1. Контроль функционирования передающей и антенно-волноводной систем РЛС**

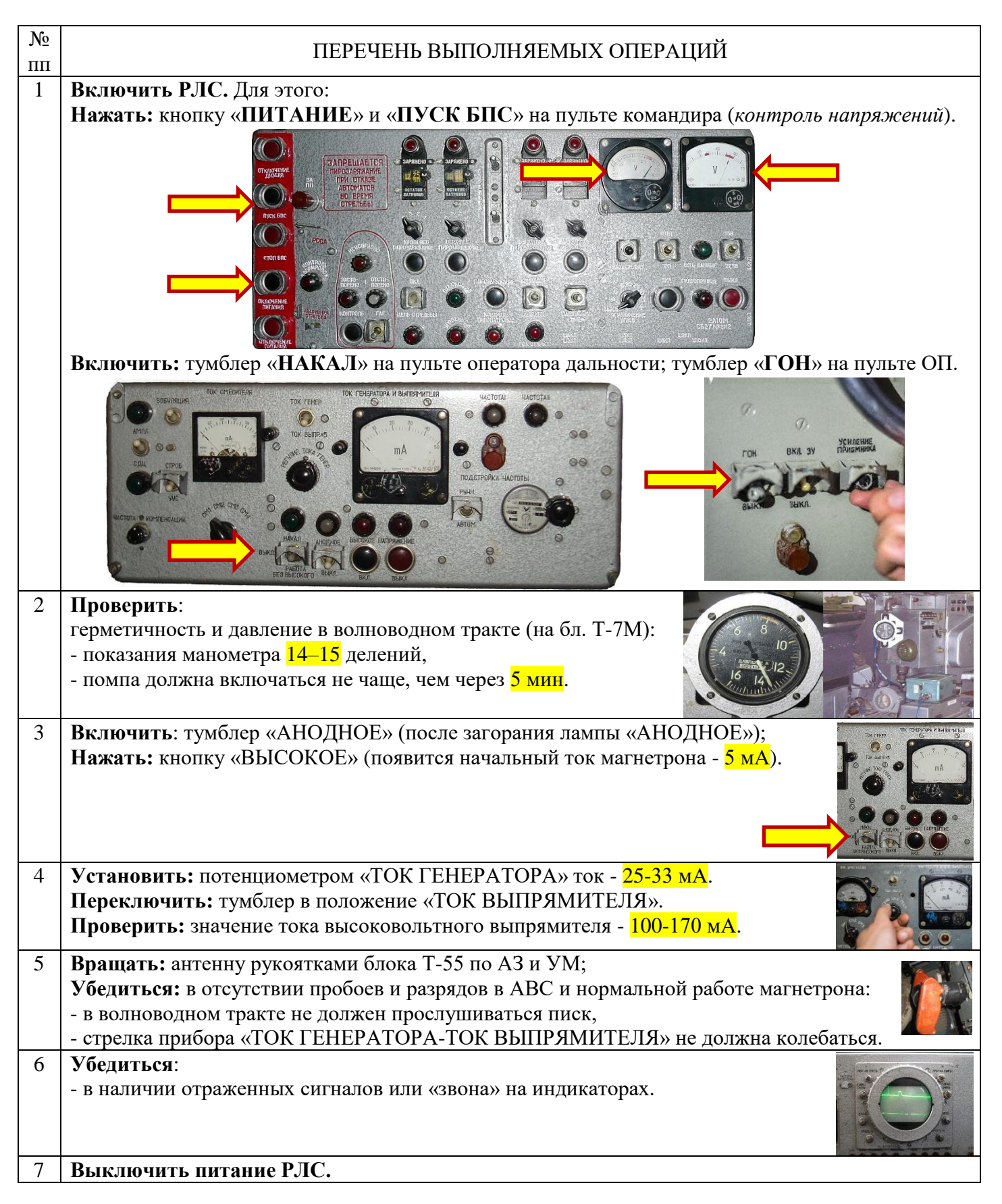

### **УЧЕБНО-ТРЕНИРОВОЧНАЯ КАРТА 2. Контроль функционирования приемной системы РЛС**

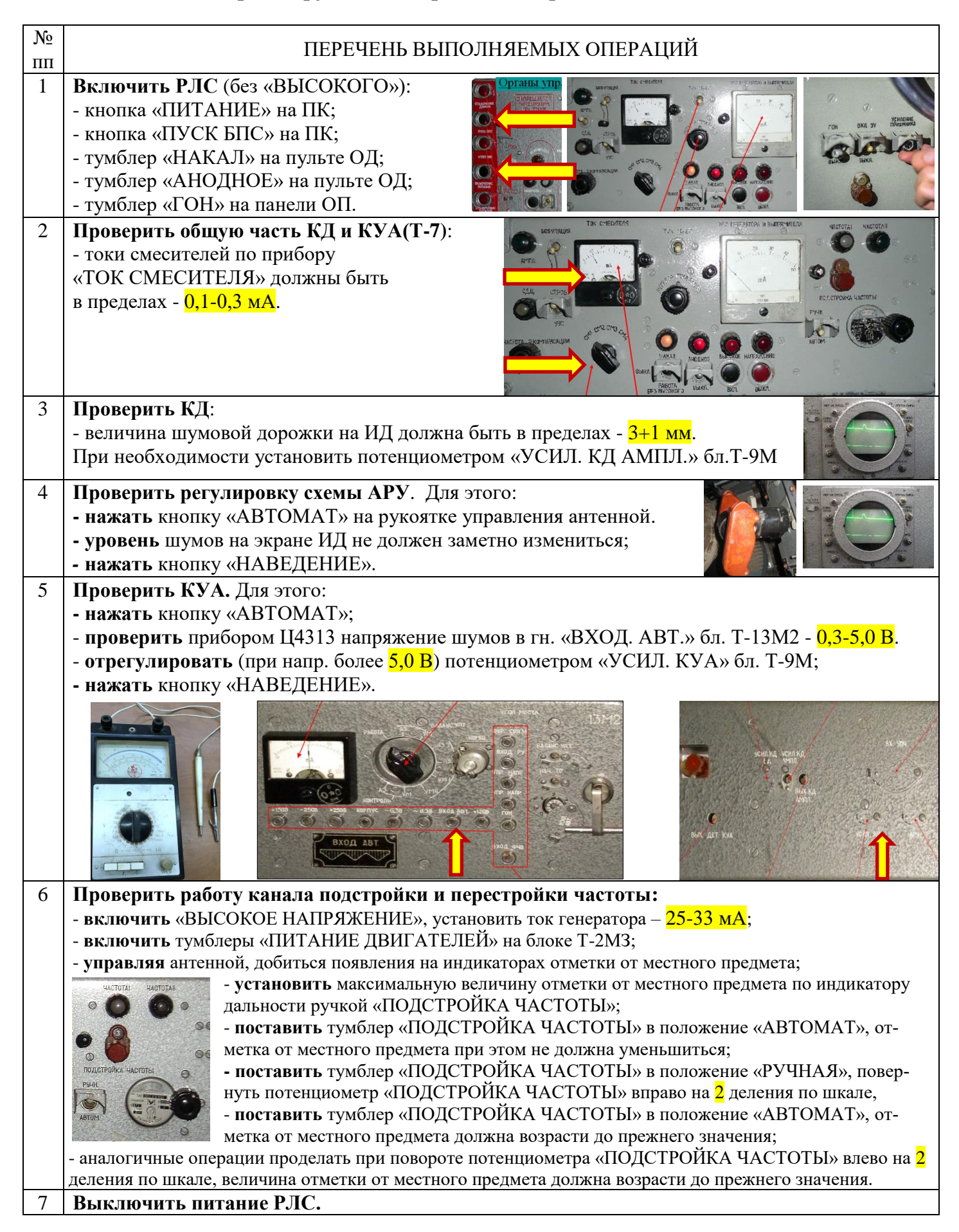

### **УЧЕБНО-ТРЕНИРОВОЧНАЯ КАРТА 3. Контроль функционирования системы селекции движущихся целей РЛС**

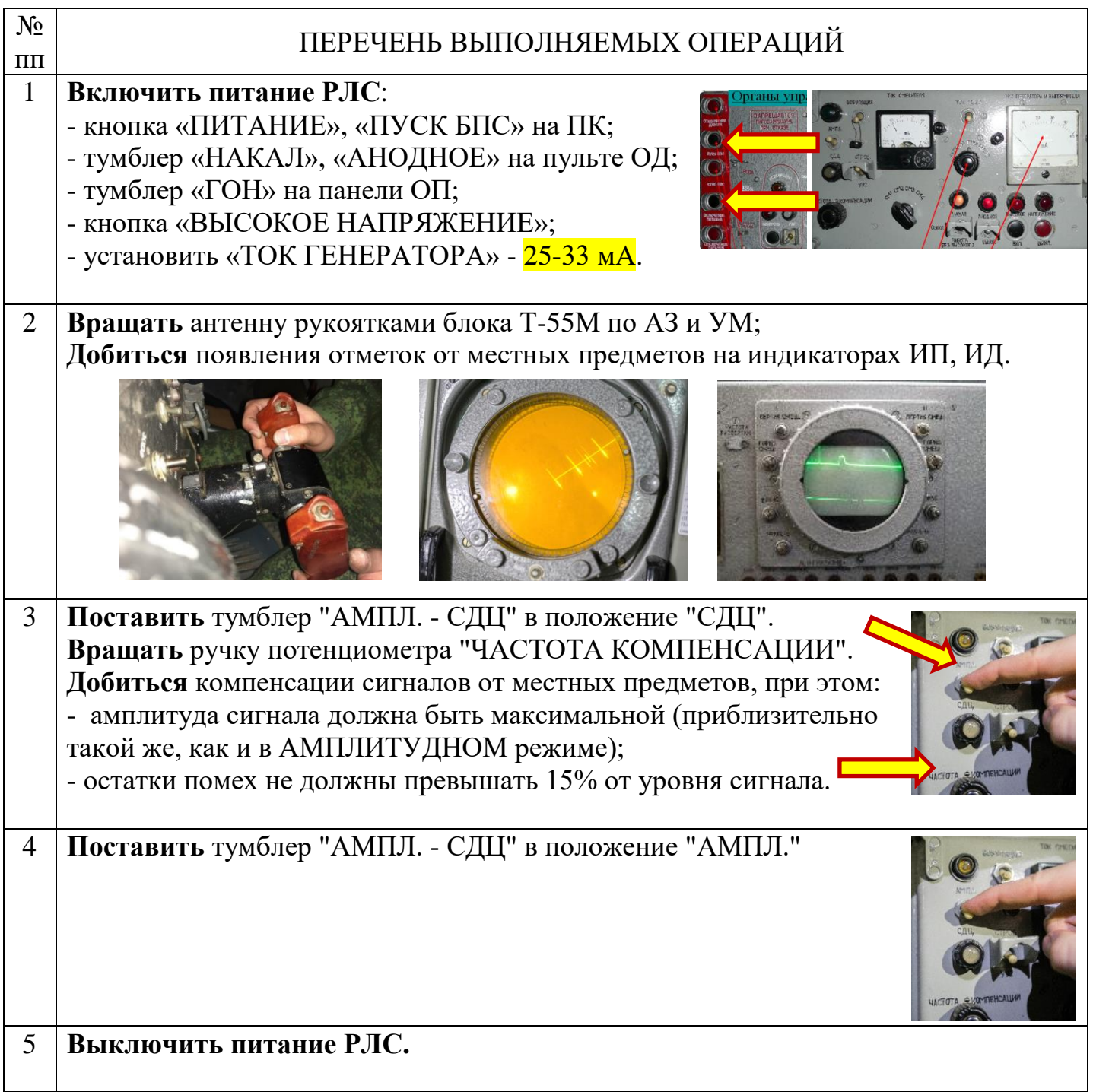

## **УЧЕБНО-ТРЕНИРОВОЧНАЯ КАРТА 4. Контроль функционирования системы дальности РЛС**

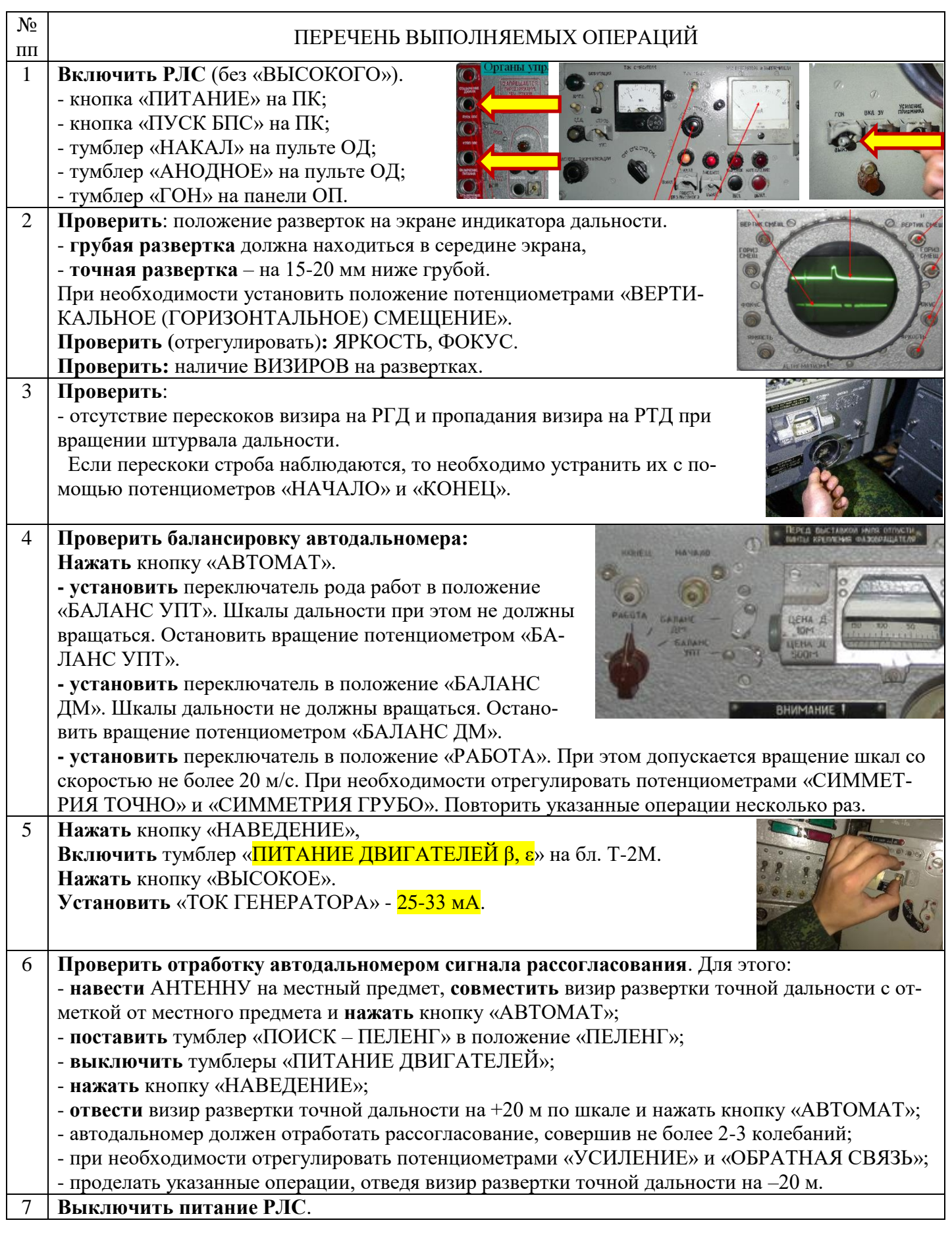

# **УЧЕБНО-ТРЕНИРОВОЧНАЯ КАРТА 5. Контроль функционирования системы поиска РЛС**

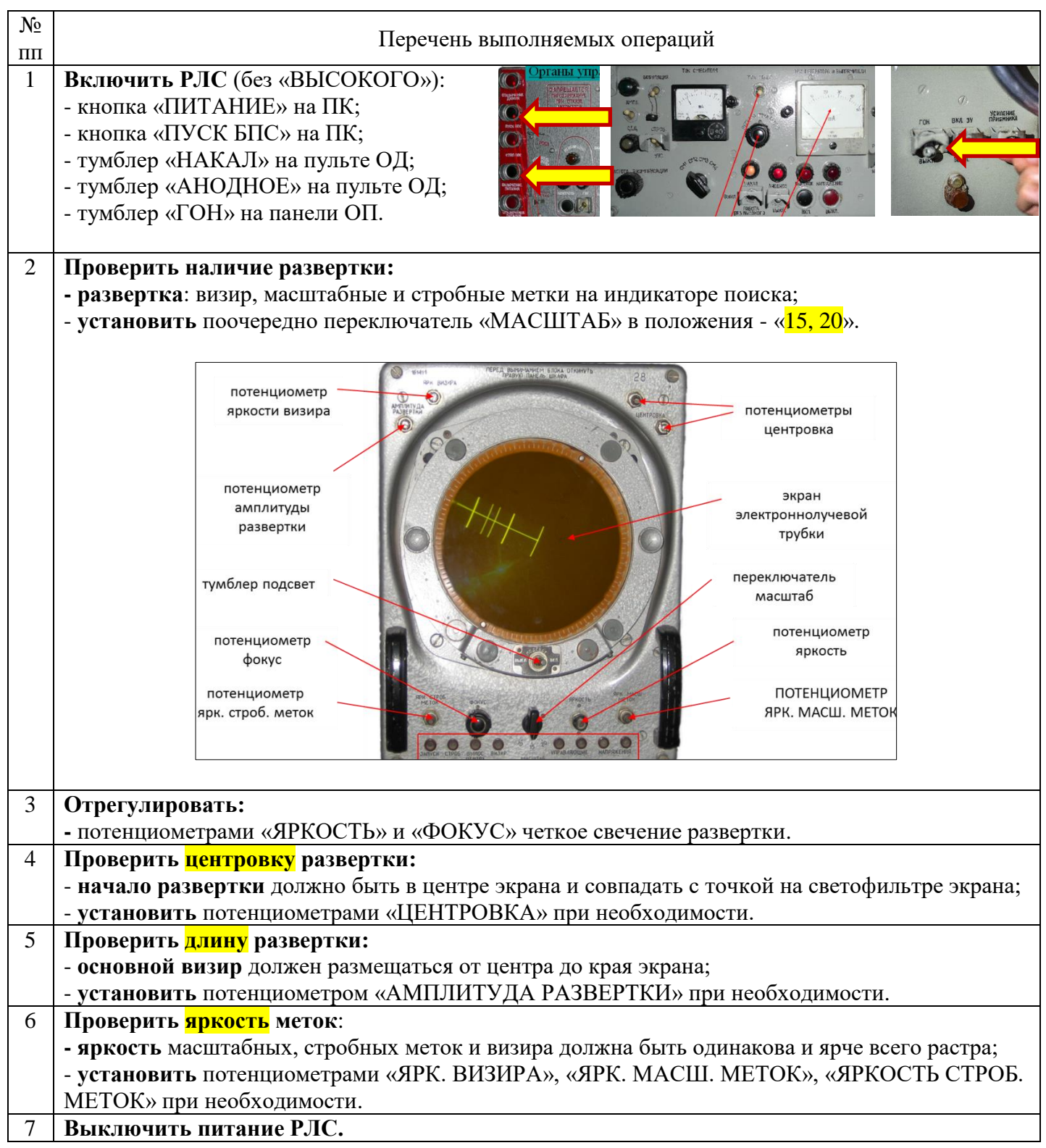

### **УЧЕБНО-ТРЕНИРОВОЧНАЯ КАРТА 6. Контроль функционирования системы управления антенной РЛС**

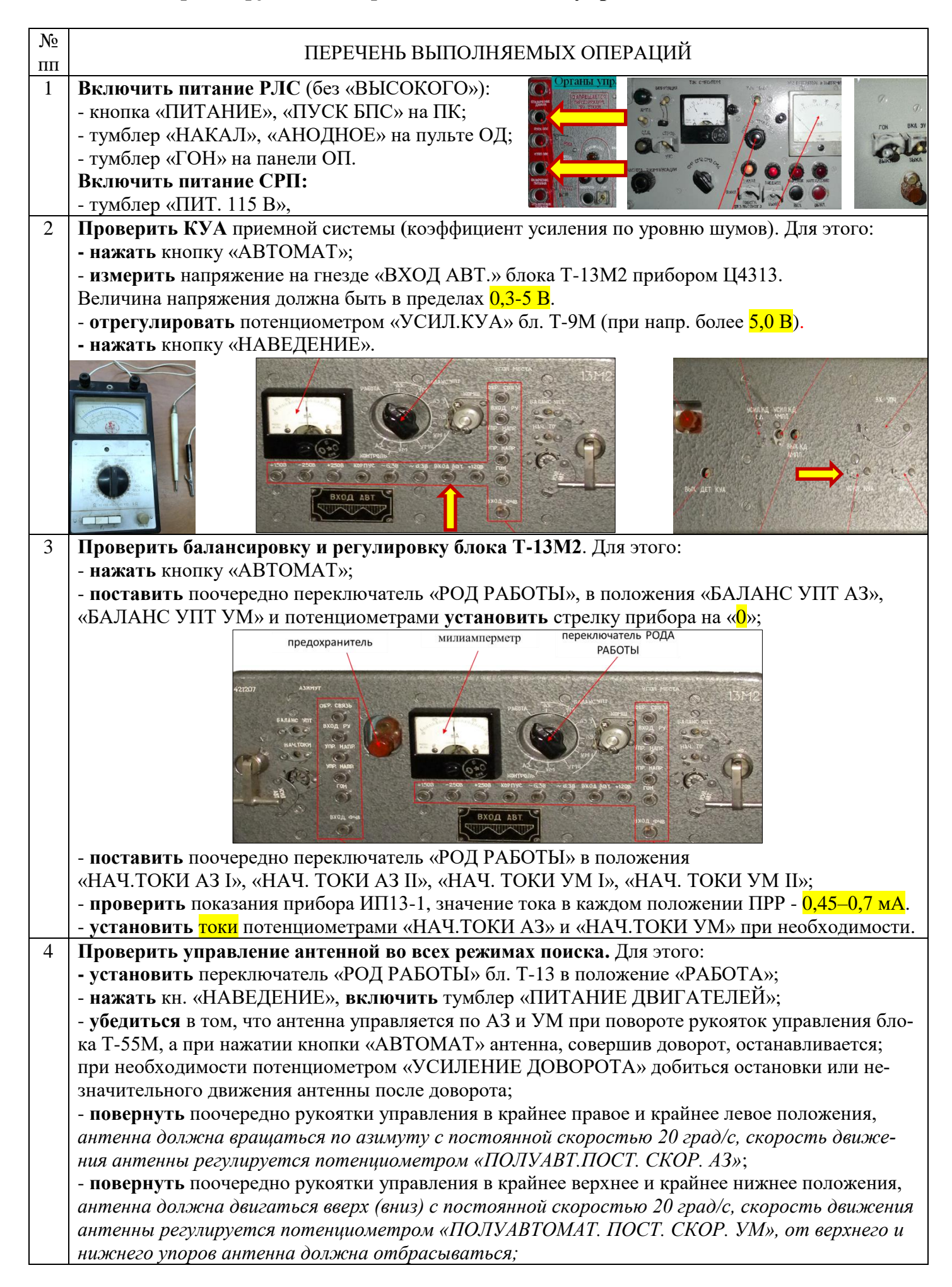

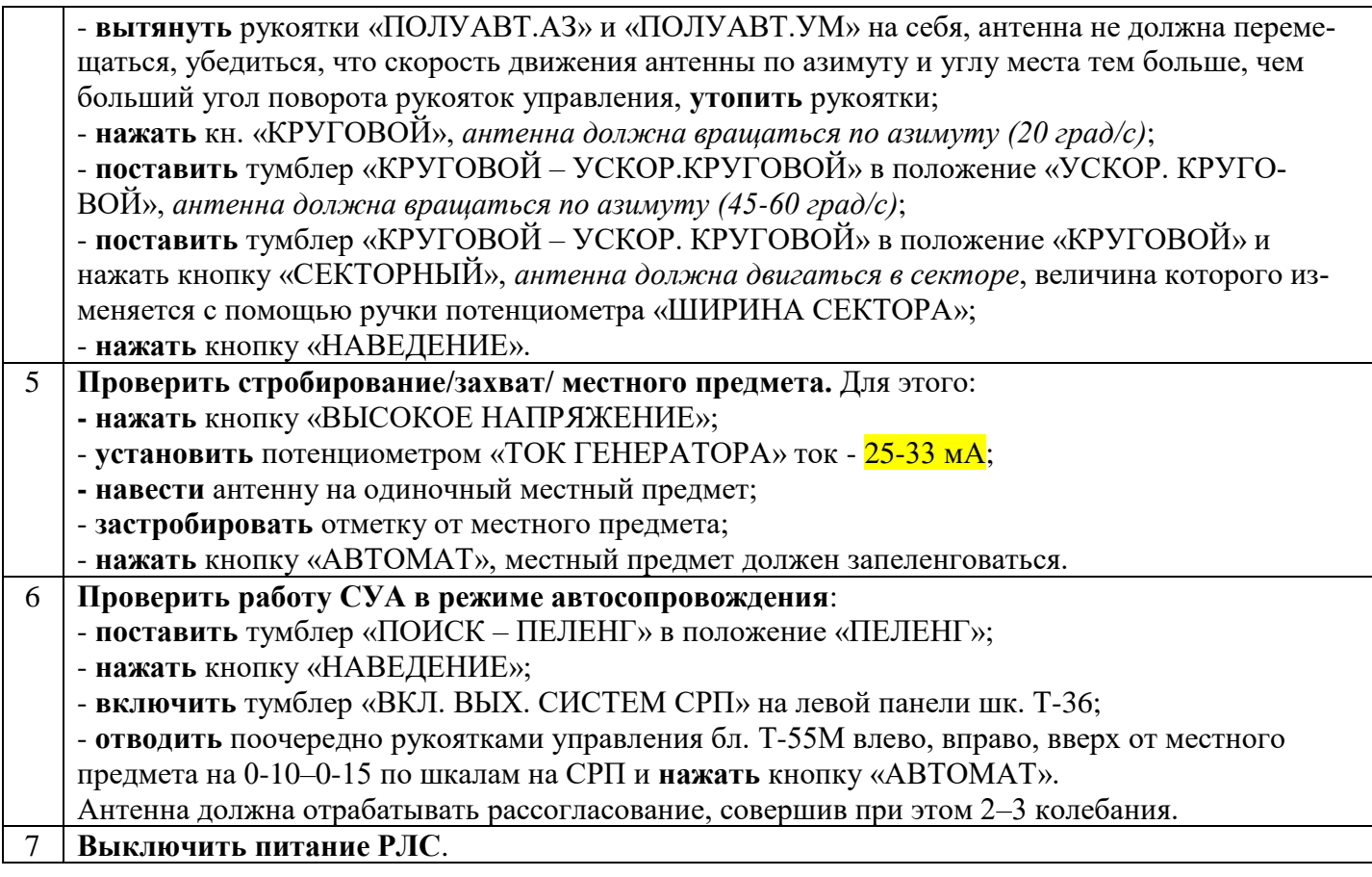